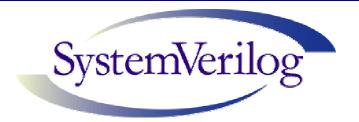

#### SystemVerilog for VHDL Users

Tom Fitzpatrick
Principal Technical Specialist
Synopsys, Inc.

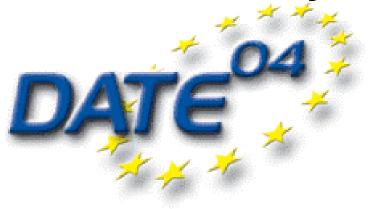

SYNOPSYS®

#### Agenda

- Introduction
- SystemVerilog Design Features
- SystemVerilog Assertions
- SystemVerilog Verification Features
- Using SystemVerilog and VHDL Together

## SystemVerilog Charter

 Charter: Extend Verilog IEEE 2001 to higher abstraction levels for Architectural and Algorithmic Design, and Advanced Verification.

Transaction-Level Full Testbench Language with Coverage

Design
Abstraction:
Interface
semantics, abstract
data types,
abstract operators
and expressions

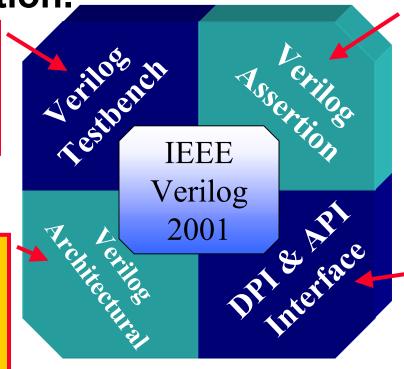

Advanced
verification capability
for semiformal and
formal methods.
The Assertion
Language Standard
For Verilog

<u>Direct C</u> interface, <u>Assertion API</u> and <u>Coverage API</u>

## SystemVerilog: Verilog 1995

Event handling Basic datatypes (bit, int, reg, wire...)

4 state logic Basic programming (for, if, while,..)

Hardware concurrency design entity modularization Gate level modelling and timing

Switch level modeling and timing ASIC timing

Verilog-95:
Single language
for design &
testbench

## SystemVerilog: VHDL

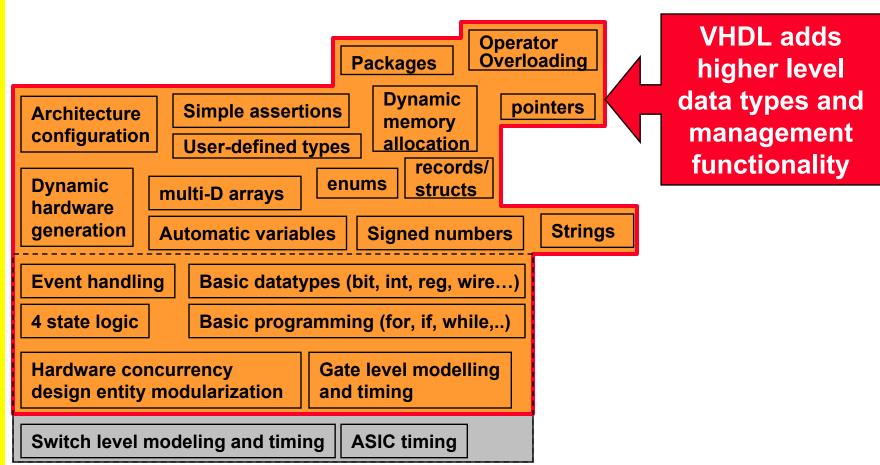

#### **Semantic Concepts: C**

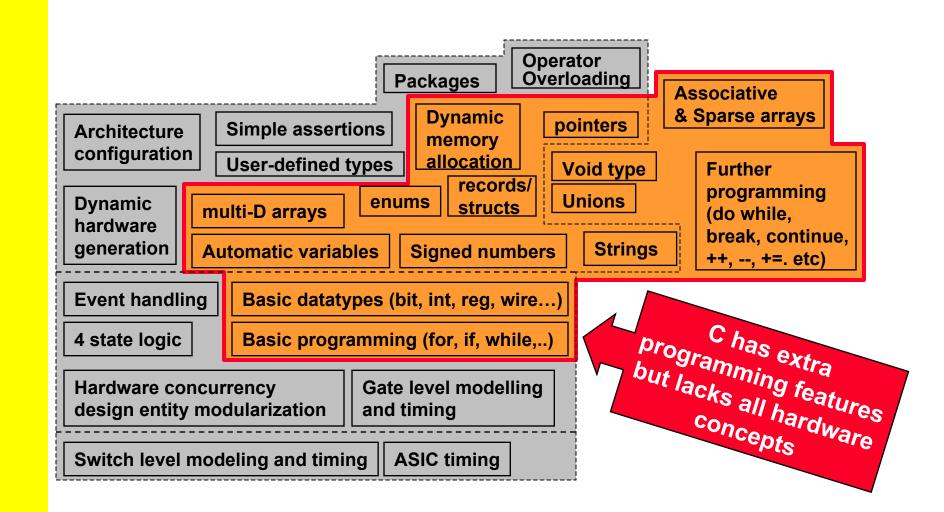

## SystemVerilog: Verilog-2001

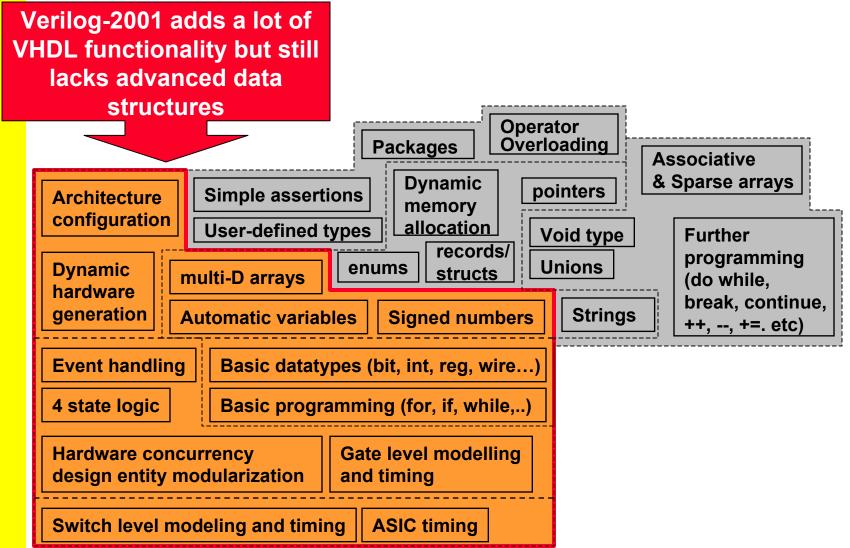

# SystemVerilog: Enhancements

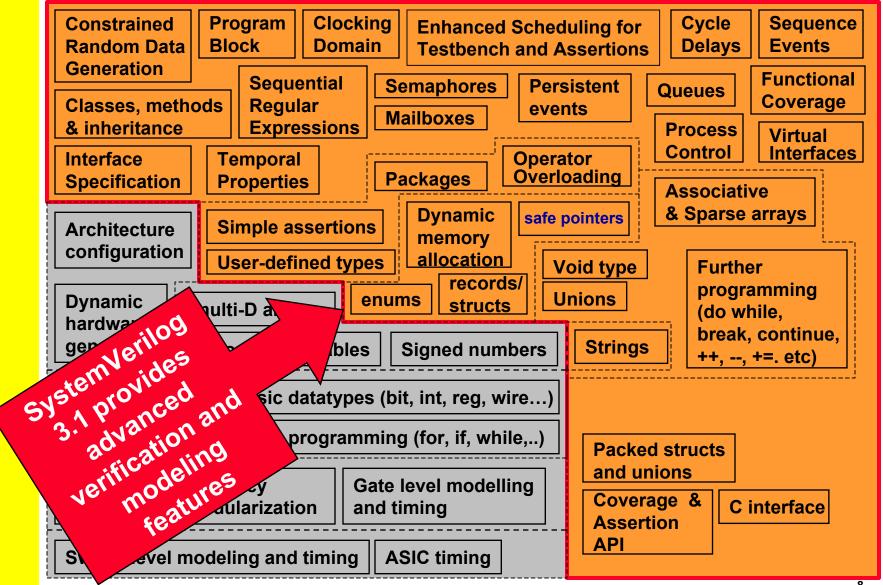

# SystemVerilog: Unified Language

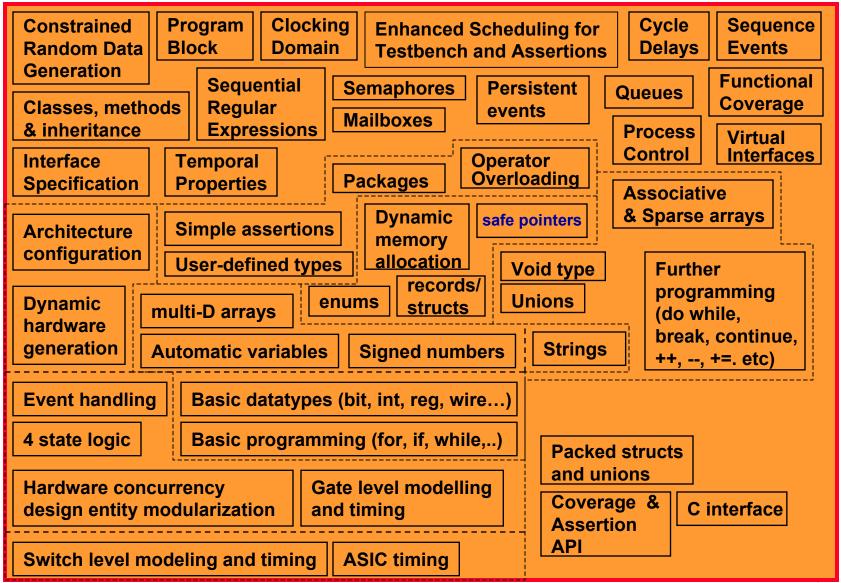

# SystemC & SystemVerilog

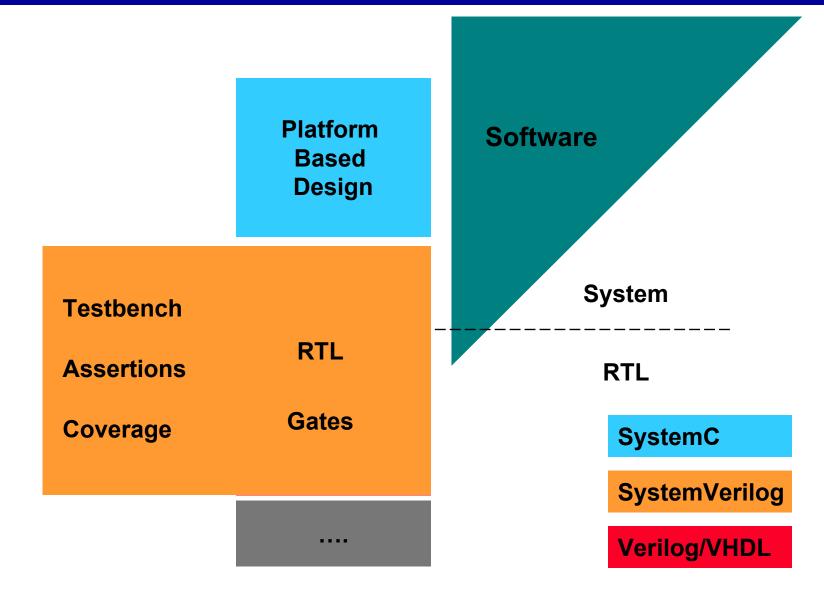

### Agenda

- Introduction
- SystemVerilog Design Features
- SystemVerilog Assertions
- SystemVerilog Verification Features
- Using SystemVerilog and VHDL Together

#### Basic SystemVerilog Data Types

```
reg r;  // 4-state Verilog-2001 single-bit datatype
integer i; // 4-state Verilog-2001 >= 32-bit datatype
bit b;  // single bit 0 or 1
logic w;  // 4-valued logic, x 0 1 or z as in Verilog
byte b8;  // 8 bit signed integer
int i;  // 2-state, 32-bit signed integer
```

**Explicit 2-state Variables Allow Compiler Optimizations to Improve Performance** 

The unresolved type "logic" in SystemVerilog is equivalent to "std\_ulogic" in VHDL

#### Familiar C Features In SystemVerilog

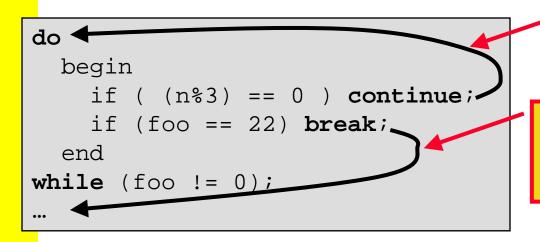

next loop iteration

break exits the loop (= "exit" in VHDL works with:
for
while
forever
repeat
do while

Blocking Assignments as expressions

```
if ((a=b)) ...
while ((a = b || c))
```

Extra parentheses required to distinguish from if(a==b)

Auto increment/ decrement operators

```
x++;
if (--c > 17) c=0;
```

#### SystemVerilog Struct = Record

```
type PKT_T is record

PARITY: std_ulogic;

ADDR: std_ulogic_vector(3 downto 0);

DEST: std_ulogic_vector(3 downto 0);
end record;
```

```
typedef struct {
  logic     PARITY;
  logic[3:0] ADDR;
  logic[3:0] DEST;
} pkt_t;
```

```
signal MYPKT : PKT_T;
...
MYPKT.ADDR <= "1100";</pre>
```

```
pkt_t mypkt;
...
mypkt.ADDR = 12;
```

```
31 3 0
```

PARITY ADDR DEST The mypkt structure/ record is "unpacked"

In SystemVerilog, struct variables can also be declared directly, without the typedef

Structure definitions are just like in C but without the optional structure tag before the '{'

```
struct {
  bit [7:0] opcode;
  bit [23:0] addr;
  } IR;
```

no typedef

#### Packed Structures and Unions

```
typedef struct packed {
  logic [15:0] source_port;
  logic [15:0] dest_port;
  logic [31:0] sequence;
} tcp_t;
typedef struct packed {
  logic [15:0] source_port;
  logic [15:0] dest_port;
  logic [15:0] length;
  logic [15:0] checksum
} udp_t;
```

```
typedef union packed {
  tcp_t tcp_h;
  udp_t udp_h;
  bit [63:0] bits;
  bit [7:0][7:0] bytes;
} ip_t;
All
members
of a union
must
be the
same size
```

```
tcp_t source_port dest_port sequence

udp_t source_port dest_port length checksum
```

Create multiple layouts for accessing data VHDL records not explicitly packed

Operate on entire structure as a whole

### **Type Conversion**

```
Unpacked Structure
typedef struct
         PARITY;
  logic
  logic[3:0] ADDR;
                                 User-defined type:
  logic[3:0] DEST;
                                  packed bit vector
} pkt t;
typedef bit[8:0] vec t;
pkt_t mypkt;
vec t myvec;
                              Cast mypkt as type vec_t
myvec = vec_t'(mypkt);
mypkt = pkt t'(myvec);
                              Cast myvec as type pkt_t
```

User-defined types and explicit casting improve readability and modularity

Similar to Qualified Expressions or conversion functions in VHDL

#### **Data Organization - Enum**

#### VHDL:

```
type FSM ST is
    {IDLE,
     INIT,
     DECODE,
     ...};
signal pstate, nstate : FSM_ST;
case (pstate) is
  when idle:
    if (sync = '1') then
          nstate <= init;</pre>
    end if;
  when init:
    if (rdy = '1') then
         nstate = decode;
    end if;
end case;
```

#### SystemVerilog:

```
typedef enum logic [2:0]
    {idle = 0,}
     init = 3,
     decode, // = 4
     ...} fsmstate;
fsmstate pstate, nstate;
case (pstate)
  idle: if (sync)
          nstate = init;
  init: if (rdy)
          nstate = decode;
endcase
```

## Packed and Unpacked Arrays

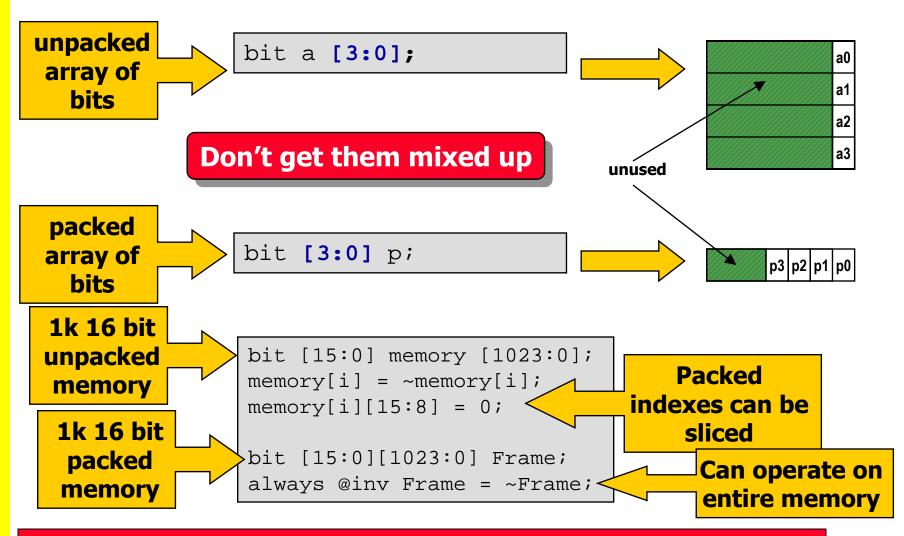

SystemVerilog also includes the VHDL-like array attribute functions: \$left, \$right, \$low, \$high, \$increment, \$length and \$dimensions

## **Pre-Post Synthesis Mismatches**

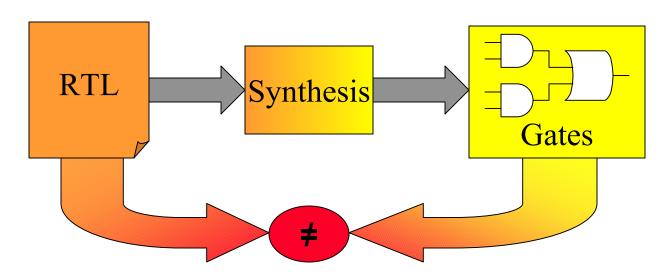

- Causes
  - Sensitivity list mismatches
  - Pragmas affect synthesis but not simulation
- SystemVerilog Solves these problems
  - Specialized always blocks automate sensitivity
  - Synthesis directives built into the language

#### Design Intent – always\_{comb,latch,ff}

- always blocks do not guarantee capture of intent
- If not edge-sensitive then only a warning if latch inferred
- always\_comb, always\_latch and always\_ff are explicit
- Compiler Now Knows User Intent and can flag errors accordingly

```
//OOPS forgot Else but it's
//only a synthesis warning
always @(a or b)
  if (b) c = a;
//Compiler now asks
//"Where's the else?"
always comb
  if (b) c = a;
//Intent: Conditional
// Assignment
always latch
  if (clk)
   if (en) Q <= d;
//Conversely unconditionally
//assigned -is it a latch?
always latch
      q <=d
```

## always\_comb Sensitivity

- always\_comb eliminates sensitivity list issues
  - Ensures synthesis-compatible sensitivity
  - Helps reduce "spaghetti code"
- Consider that always\_comb derives sensitivity from
  - RHS/expr in process
  - RHS/expr of statements in Function Calls

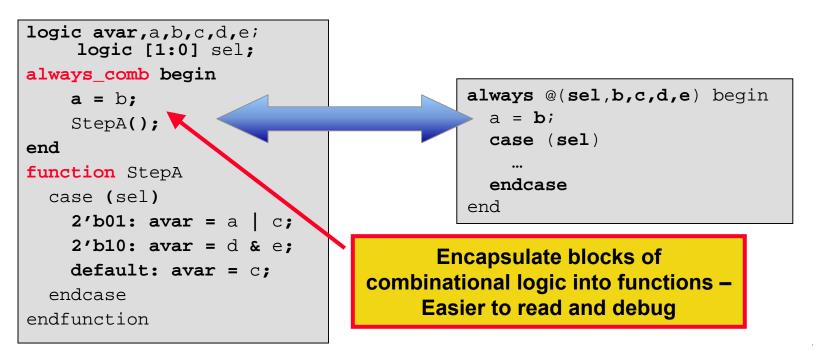

## **Design Intent – Unique/Priority**

- Parallel\_case/full\_case pragmas affect synthesis behavior but not simulation behavior
- Unique keyword means that one and only one branch will be taken (same as full\_case parallel\_case)
- Priority keyword means that the first branch will be taken (same as full\_case)
- Will cause simulation run-time error if illegal value is seen

```
unique if (sel==3'b001)
                 unique case (sel)
sel must be
                   sel[0] : muxo = a;
                                              muxo = ai
 "one-hot"
                   sel[1] : muxo = b;
                                            else if (sel == 3'b010)
                                              muxo = bi
                  sel[2] : muxo = c;
                                                                         No ending
No default
                                            else if (sel == 3'b100)
                 endcase
                                                                        else needed
clause needed
                                              muxo = c;
                 priority case (1'b1)
                                            priority if (irq0)
 irq0 has
                  irq0: irq = 4'b1 << 0;
                                              irq = 4'b1;
 highest
                                            else if (irq1)
                  irq1: irq = 4'b1 << 1;
 priority
                  irq2: irq = 4'b1 << 2;
                                              irq = 4'b2;
                  irq3: irq = 4'b1 << 3;
                                            else if (irq2)
                 endcase
                                              irq = 4'b4;
```

## Syntax – Implicit Named Port

- Creating netlists by hand is tedious
- Generated netlists are unreadable
  - Many signals in instantiations
  - Instantiations cumbersome to manage
- Implicit port connections dramatically improve readability
- Use same signal names up and down hierarchy where possible
- Port Renaming Accentuated
- .name allows explicit connections with less typing (and less chance for error)

```
module top();
  logic rd,wr;
  tri [31:0] dbus,abus;
  tb(.*);
  dut(.*);
endmodule
```

#### SystemVerilog Interfaces

#### **Design On A White Board**

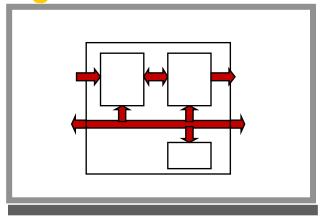

SystemVerilog Design

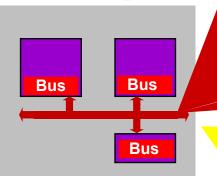

**Interface Bus** 

Signal 1 Signal 2 Read() Write()

**Assert** 

**HDL Design** 

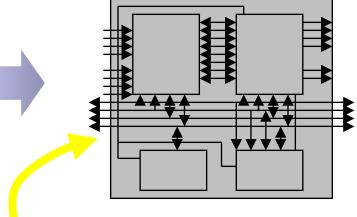

**Complex signals** 

Bus protocol repeated in blocks
Hard to add signal through hierarchy

#### Communication encapsulated in interface

- Reduces errors, easier to modify
- Significant code reduction saves time
- Enables efficient transaction modeling
- Allows automated block verification

#### **Example without Interface**

```
entity memMod is
port(req,clk,start : in bit;
 mode: in std logic vector(1 downto 0);
  addr : in std logic vector(7 downto 0);
 data : inout std logic vector(7 downto 0);
  qnt, rdy : out bit);
end memMod;
architecture RTL of memMod is
 process (clk) begin
   wait until clk'event and clk='1';
      qnt <= req AND avail;</pre>
end architecture RTL;
entity cpuMod is
port(clk, gnt, rdy : in bit;
 data : inout std_logic_vector(7 downto 0);
 req, start : out bit;
 mode : out std_logic_vector(1 downto 0);
 addr : out std logic vector(7 downto 0));
end cpuMod;
architecture RTL of cpuMod is
end architecture RTL;
```

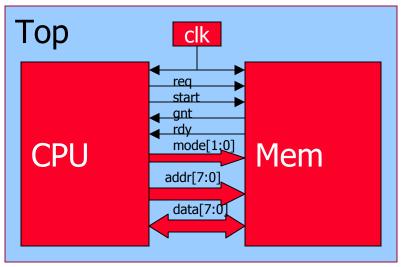

#### **Example Using Interfaces**

```
interface simple bus;
  logic req, qnt;
                              Bundle
  logic [7:0] addr,data;
                             signals in
  logic [1:0] mode;
                             interface
  logic start,rdy;
endinterface: simple bus
                      Use interface
                    keyword in port list
module memMod(interface a,
               input bit clk);
  logic avail;
  always @(posedge clk)
    a.gnt <= a.req & avail;
endmodule
                          Refer to intf
                            signals
module cpuMod(interface b,
               input bit clk);
endmodule
```

```
module top;
bit clk = 0;
simple_bus sb_intf;

interface instance
memMod mem(sb_intf, clk);
cpuMod cpu(.b(sb_intf),
.clk(clk))
endmodule

Connect
interface
```

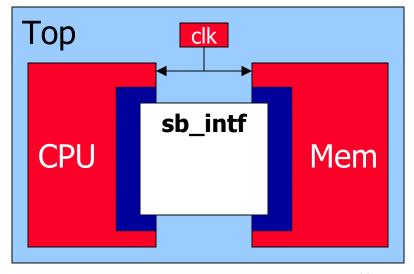

### **Using Different Interfaces**

```
typedef logic [31:0]
data_type;

bit clk;
always #100 clk = !clk;

parallel channel(clk);
send s(clk, channel);
receive r(clk, channel);
```

```
typedef logic [31:0]
data_type;

bit clk;
always #100 clk = !clk;

serial channel(clk);
send s(clk, channel);
receive r(clk, channel);
```

```
send receive

serial
```

Simplifies design exploration Extends block-based design to the communication between blocks

#### **Conventional Verification**

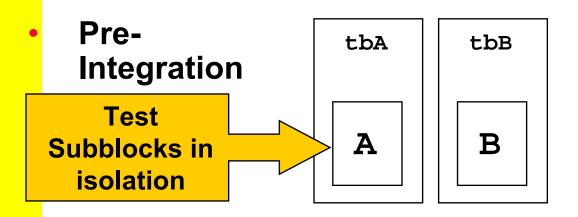

- Testbench reuse problems
- tbA and tbB separate

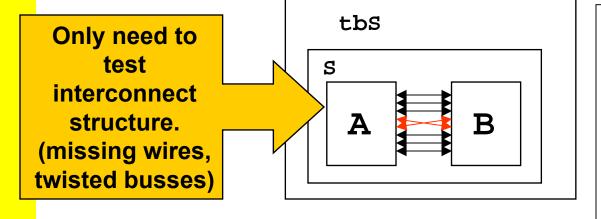

- Complex interconnect
- Hard to create tests to check all signals
- Slow, runs whole design even if only structure is tested

Post-Integration

## SystemVerilog Verification

Pre-Integration

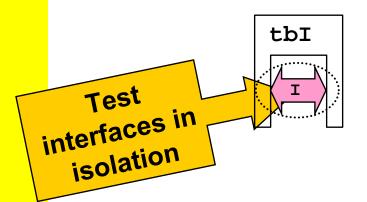

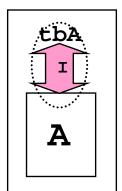

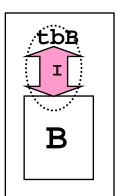

Post-Integration

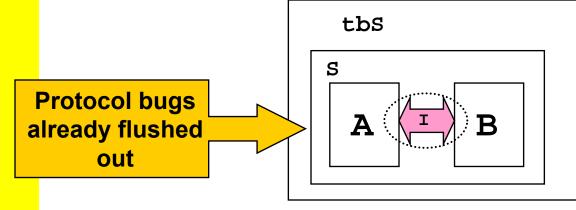

- Interfaces provide reusable components
- tbA and tbB are 'linked'
- Interface is executable spec
- Wiring up is simple and not error prone
- Interfaces can contain protocol checkers and coverage counters
- Start Chip-Level Verification at the Block Level

#### **Operator Overloading**

- Enable use of simple operators with Complex SV Types struct3 = struct1 + struct2
- Operator Overloading is allowed for type combinations not already defined by SV Syntax

```
bind overload_operator function data_type
  function_identifier (overload_proto_formals)
```

```
typedef struct {
  bit sign;
  bit [3:0] exponent;
  bit [10:0] mantissa;
} float;

bind + function float faddfr(float, real);
bind + function float faddff(float, float);

float A, B, C, D;

assign A = B + C; //equivalent to A = faddff(B, C);
assign D = A + 1.0; //equivalent to A = faddfr(A, 1.0);
```

# Packages and Separate Compilation

- Allows sharing of:
  - nets, variables, types,
  - tasks, functions
  - classes, extern constraints, extern methods
  - parameters, localparams, spec params
  - properties, sequences
- Allows unambiguous references to shared declarations
- Built-in functions and types included in std package
- Groups of files can now be compiled separately

```
package ComplexPkg;
  typedef struct {
    float i, r;
    } Complex;
  function Complex add(Complex a, b)
    add.r = a.r + b.r;
    add.i = a.i + b.i;
  endfunction
  function Complex mul(Complex a, b)
    mul.r = (a.r * b.r) + (a.i * b.i);
    mul.i = (a.r * b.i) + (a.i * b.r);
  endfunction
endpackage : ComplexPkq
module foo (input bit clk);
  import ComplexPkg::*
  Complex a,b;
  always @(posedge clk)
    c = add(a,b);
endmodule
```

#### Agenda

- Introduction
- SystemVerilog Design Features
- SystemVerilog Assertions
- SystemVerilog Verification Features
- Using SystemVerilog and VHDL Together

#### What is an Assertion?

A concise description of [un]desired behavior

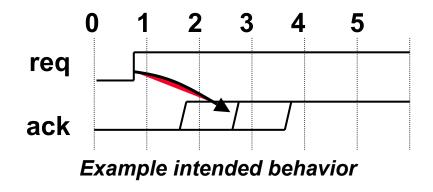

"After the request signal is asserted, the acknowledge signal must come 1 to 3 cycles later"

## Concise and Expressive SVA

#### **SVA** Assertion

**HDL** Assertion

```
property req_ack;
@(posedge clk) req ##[1:3] $rose(ack);
endproperty
as_req_ack: assert property (req_ack);
```

```
0 1 2 3 4 5
req
ack
Example intended behavior
```

```
sample_inputs : process (clk)
                                                                    VHDL
begin
 if rising edge(clk) then
    STROBE REQ <= REQ;
    STROBE ACK <= ACK;
  end if;
end process;
protocol: process
 variable CYCLE CNT : Natural;
begin
   wait until rising edge(CLK);
    exit when (STROBE_REQ = '0') and (REQ = '1');
  end loop;
  CYCLE CNT := 0;
  1000
   wait until rising edge(CLK);
   CYCLE CNT := CYCLE_CNT + 1;
   exit when ((STROBE ACK = '0') and (ACK = '1')) or (CYCLE CNT = 3);
  end loop;
  if ((STROBE ACK = '0') and (ACK = '1')) then
   report "Assertion success" severity Note;
    report "Assertion failure" severity Error;
  end if:
end process protocol;
```

#### Sequential Regular Expressions

- Describing a sequence of events
- Sequences of Boolean expressions can be described with a specified time step in-between

```
<mark>@</mark>(posedge clk) a ##1 b ##4 c ##[1:5] z;
```

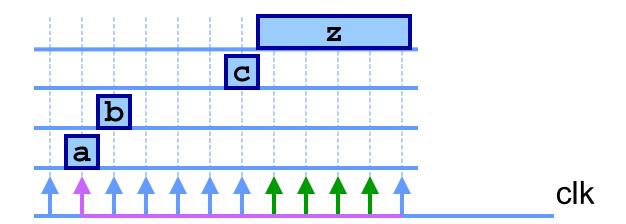

#### **Property Definition**

- **Property Declaration:** property
  - Declares property by name
  - Formal parameters to enable property reuse
  - Top Level Operators

#### **Assertion Directives**

- assert checks that the property is never violated
- cover tracks all occurrences of property

# Manipulating Data: Local Dynamic Variables

- Declared Locally within Sequence/Property
  - New copy of variable for each sequence invocation
- Assigned anywhere in the sequence
- Value of assigned variable remains stable until reassigned in a sequence

#### **Local Dynamic Variable Example**

```
property e;
int x;
(valid,(x=in))|=> ##5(out==(x+1));
endproperty
```

# **Embedding Concurrent Assertions**

```
property s1;
   (req && !gnt)[*0:5] ##1 gnt && req ##1 !req;
endproperty

    Automatically Updates

always @(posedge clk or negedge reset)
                                              Enabling Condition as
 if(reset == 0) do_reset;
                                              Design Changes
 else if (mode == 1)

    Infers clock from

   case(st)
                                              instantiation
   REQ: if (!arb)
          if (foo)

    Requires User to Update

            st <= REQ2;
                                               Manually as Design
             PA: assert property (s1);
                                               Changes
property p1;
 @(posedge clk) ((reset == 1) && (mode == 1)
                   && (st == REQ) && (!arb) && (foo)) => s1;
endproperty
DA: assert property (p1);
```

#### **Bind statement**

bind module\_or\_instance\_name instantiation;

```
module/instance name
Top
 cpu1
                         bind cpu cpu_props cpu_rules1(a,b,c);
 module cpu(a,b);
 reg c;
                                                        instance name
 endmodule
                                                  program name
 cpu2
                         program cpu_props(input d,e,f);
 module cpu(a,b);
                         assert property (d ##1 e |=> f[*3]);
 reg c;
                         endprogram
 endmodule
                       Equivalent to:
 assert property (top.cpu1.a ##1 top.cpu1.b |=> top.cpu1.c[*3]);
 assert property (top.cpu2.a ##1 top.cpu2.b |=> top.cpu2.c[*3]);
 or
 cpu_props cpu_rules1(a,b,c); // in module cpu
```

Bind assertions to VHDL code

## Flexible Assertions Use-Model

#### Design Engineers

- Able to define assertions in-line with design code
- Assertions typically cover implementation-level detail
- Capture assumptions while they're fresh in the designer's mind
- Verification Engineers
  - Able to define assertions external to RTL code and "bind" them to the design
  - Assertions typically cover interface/system behavior
  - Do not need to modify the golden RTL to add assertions

# Agenda

- Introduction
- SystemVerilog Design Features
- SystemVerilog Assertions
- SystemVerilog Verification Features
- Using SystemVerilog and VHDL Together

# **Dynamic Arrays**

```
Declaration syntax
<type> <identifier> [ ];
bit[3:0] dyn[];—
Initialization syntax
<array> = new[<size>];
                                dyn
dyn = new[4];
 Equivalent to:
 bit[3:0] dyn[0:3];
Size method
function int size();
int j = dyn.size; //j=4
Resize syntax
dyn = new[j * 2];
  Equivalent to:
  bit[3:0] dyn[0:7];
```

# **Associative Arrays**

- Sparse Storage
- Elements Not Allocated Until Used
- Index Can Be of Any Packed Type, String or Class

#### **Declaration syntax**

```
<type> <identifier> [<index_type>];
<type> <identifier> [*]; // "arbitrary" type
```

#### **Example**

```
struct packed {int a; logic[7:0] b} mystruct;
int myArr [mystruct]; //Assoc array indexed by mystruct
```

#### **Built-in Methods**

```
num(), delete([index]), exists(index);
first/last/prev/next(ref index);
```

**Ideal for Dealing with Sparse Data** 

#### Queues

- Variable-sized Array: data\_type name [\$]
  - Uses array syntax and operators

```
int q[$] = { 2, 4, 8 }; int e, pos, p[$];
e = q[0];    // read the first (leftmost) item
e = q[$];    // read the last (rightmost) item
q = { q, 6 };    // append: insert '6' at the end
q = { e, q };    // insert 'e' at the beginning
q = q[1:$];    // delete the first (leftmost) item
q = q[1:$-1];    // delete the first and last items
```

- Synthesizable if maximum size is known
  - q[\$:25] // maximum size is 25

# **Dynamic Processes and Threads**

 SystemVerilog adds dynamic parallel processes using fork/join\_any and fork/join\_none

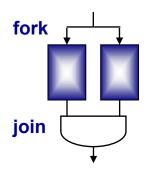

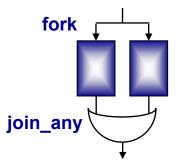

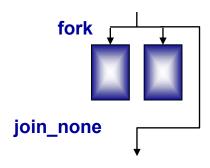

- Threads created via fork...join
- Threads execute until a blocking statement
  - wait for: (event, mailbox, semaphore, variable, etc.)
  - disable fork to terminate child processes
  - wait\_child to wait until child processes complete
- Built-in process object for fine-grain control

Multiple Independent Threads Maximize Stimulus Interactions

# Inter-Process Synchronization

#### Events

- Events are variables can be copied, passed to tasks, etc.
- event.triggered; // persists throughout timeslice, avoids races
- wait\_order(), wait\_any(), wait\_all(<events>);
- Semaphore Built-in Class

```
semaphore semID = new(1);
semID.get(1);
semID.put(1);
```

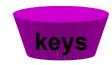

- Mailbox Built-in Class
  - Arbitrary type

```
mailbox #(type) mbID = new(5);
mbID.get(msg);
mbID.put(msg);
```

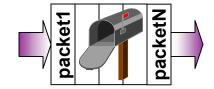

Ensures meaningful, race-free communication between processes

### Class Definition

#### **Definition syntax**

```
class name;
<data_declarations>;
<task/func_decls>;
endclass
```

extern keyword allows for out-of-body method declaration

"::" operator links method declaration to Class definition

```
class Packet;
  bit[3:0] cmd;
  int status;
  myStruct header;
  function int get_status();
   return(status);
  endfunction
  extern task set_cmd(input bit[3:0] a);
endclass
```

```
task Packet::set_cmd(input bit[3:0] a);
  cmd = a;
endtask
```

Note: Class declaration does not allocate any storage

### **Class Instantiation**

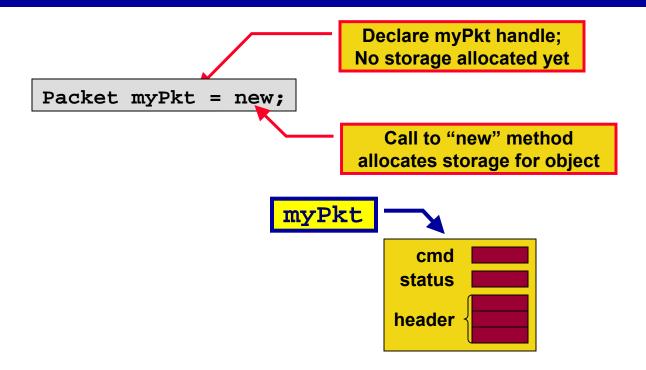

- User may override default "new" method
  - Assign values, call functions, etc.
  - User-defined new method may take arguments
- Garbage Collection happens automatically

#### Class Inheritance

## Keyword extends Denotes Hierarchy of Class Definitions

- Subclass inherits properties, constraints and methods from parent
- Subclass can redefine methods explicitly

```
class ErrPkt extends Packet;
bit[3:0] err;
function bit[3:0] show_err();
  return(err);
endfunction

task set_cmd(input bit[3:0] a);
  cmd = a+1;
endtask // overrides Packet::set_cmd
endclass
```

#### Packet:

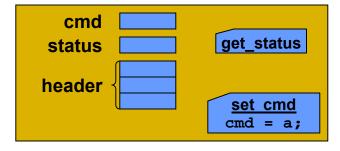

#### ErrPkt:

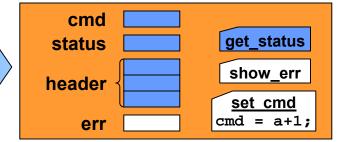

Allows Customization Without Breaking or Rewriting Known-Good Functionality in the Base Class

## **Constrained Random Simulation**

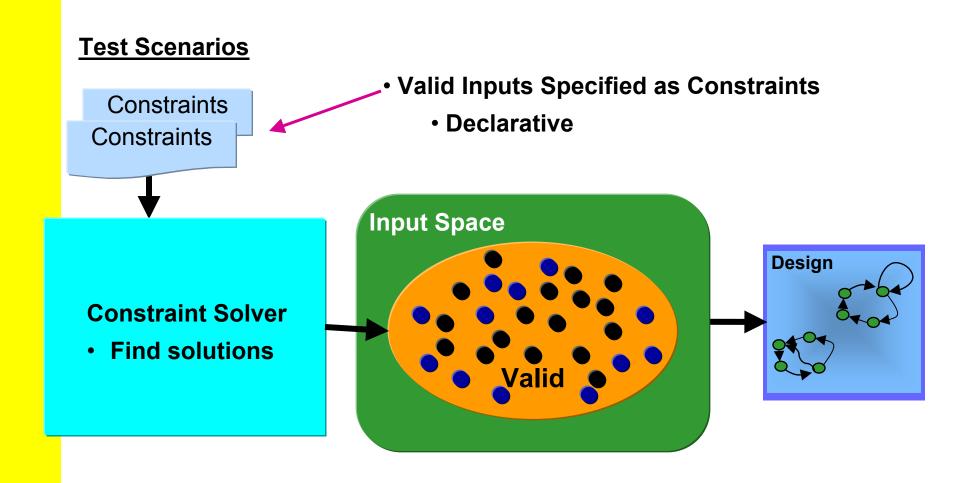

**Exercise Hard-to-Find Corner Cases While Guaranteeing Valid Stimulus** 

### **Basic Constraints**

Constraints are Declarative

```
class Bus;
rand bit[15:0] addr;
rand bit[31:0] data;
randc bit[3:0] mode;
constraint word_align {addr[1:0] == 2'b0;}
endclass
```

- Calling randomize selects values for all random variables in an object such that all constraints are satisfied
  - Generate 50 random data and word\_aligned addr values

```
Bus bus = new;
repeat (50)
if ( bus.randomize() == 1 ) // 1=success,0=failure
    $display ("addr = %16h data = %h\n", bus.addr,
    bus.data);
else
    $display ("Randomization failed.\n");
```

#### **In-Line Constraints**

#### **Additional Constraints In-line Via**

obj.randomize()with <constraint\_blk>

```
task exerBus(MyBus m);
  int r;
  r = m.randomize() with {type==small};
endtask
Force type
to be small
```

In-Line Constraints Pick Up Variables From the Object

# **Layered Constraints**

- Constraints Inherited via Class Extension
  - Just like data and methods, constraints can be inherited or overridden

```
typedef enum { low, high, other } AddrType ;

class MyBus extends Bus;
  rand AddrType type;
  constraint addr_rang {
    ( type == low ) => addr in { [ 0 : 15] };
    ( type == high ) => addr in { [128 : 255] }; }
endclass
```

- Bus::word\_align Constraint is also active
  - Inheritance allows layered constraints
  - Constraints can be enabled/disabled via constraint\_mode() method

Allows Reusable Objects to be Extended and/or Constrained to Perform Specific Functions

# Weighted Random Case

- Randomly select one statement
  - Label expressions specify distribution weight

- If a == 4:
  - -branch 1 taken with 3/8 probability (37.5%)
  - -branch 2 taken with 1/8 probability (12.5%)
  - -branch 3 taken with 4/8 probability (50.0%)

# Scope Randomization & Constraint Checking

 randomize method can be applied to any variable

```
[std::] randomize ( [ variable_list ] ) [ with { constraint_block } ]
module stim;
bit[15:0] a;
bit[31:0] b;
function bit gen_stim();
  bit success, rd_wr;
  success = randomize( a, b, rd_wr ) with { a > b };
  return rd_wr;
  endfunction
...
endmodule
```

#### Constraints can be checked in-line

```
status = class_obj.randomize(null);

Passing "null" argument to randomize
checks the constraints
0 = valid, 1 = invalid
```

# Functional Coverage

- New covergroup container allows declaration of
  - coverage points
    - -variables
    - -expressions
    - -transitions
  - cross coverage
  - sampling expression: clocking event

```
enum { red, green, blue } color; Sample event
bit [3:0] pixel_adr;

covergroup g1 @(posedge clk); 3 bins for color
   c: coverpoint color;
   a: coverpoint pixel_adr;

AxC: cross color, pixel_adr;

endgroup;

6 bins for pixel
6 bins for pixel
7 cross products
```

## Synchronous Interfaces: Clocking

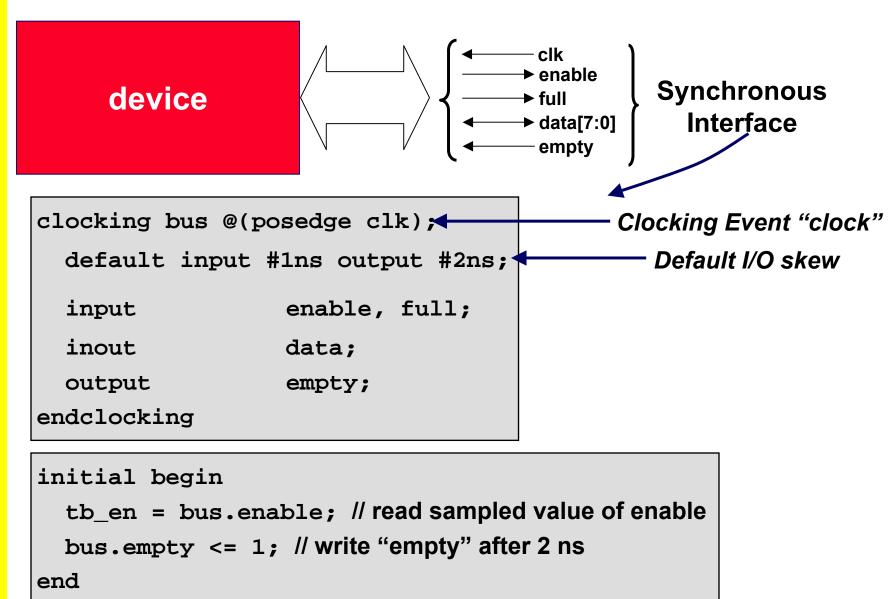

# **Program Block**

- Purpose: Identifies verification code
- A program differs from a module
  - Only initial blocks allowed
  - Special semantics
    - Executes in Reactive region
       design → clocking/assertions → program
  - Program block variables cannot be modified by the design

The Program block functions pretty much like a C program Testbenches are more like software than hardware

# **TB + Assertions Example**

A new bus cycle may not start for 2 clock cycles after an abort cycle has completed

```
sequence abort cycle;
 !rdy throughout (as ##1 ds[*1:$] ##1 abort);
endsequence
                          cover property (@(posedge clk) abort cycle)
                             wait cnt = 2;
property wait_after_abort;
  @(posedge clk) abort_cycle |=> !as[*2];
 endproperty
assert property (wait after abort);
                           program manual stimulus generator;
Simulation Monitors
                           repeat(1000) begin
 and Constraints
                             generate transaction(addr,data);
                             while(wait cnt > 0)
    for Formal
                               @(posedge clk) wait cnt--;
     Analysis
                             end
                           endprogram
```

# SystemVerilog Enhanced Scheduling

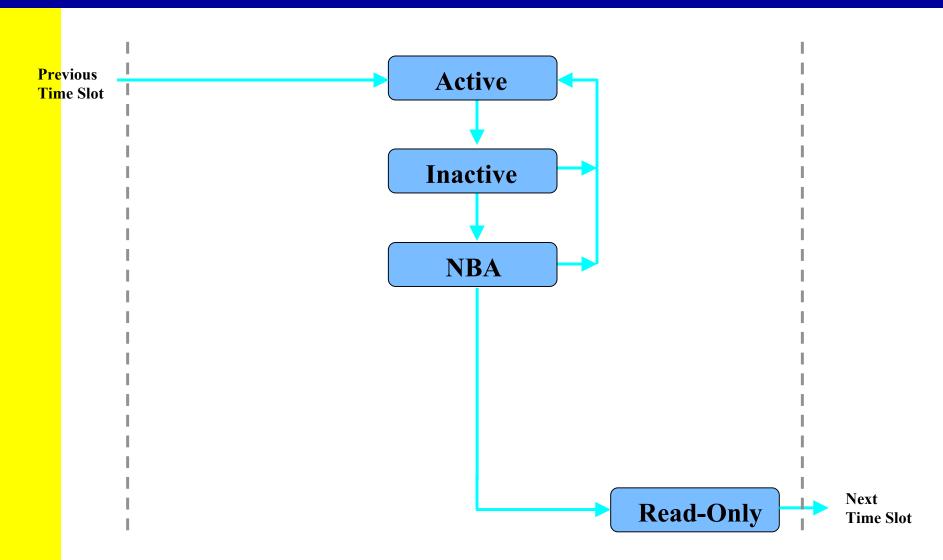

# SystemVerilog Enhanced Scheduling

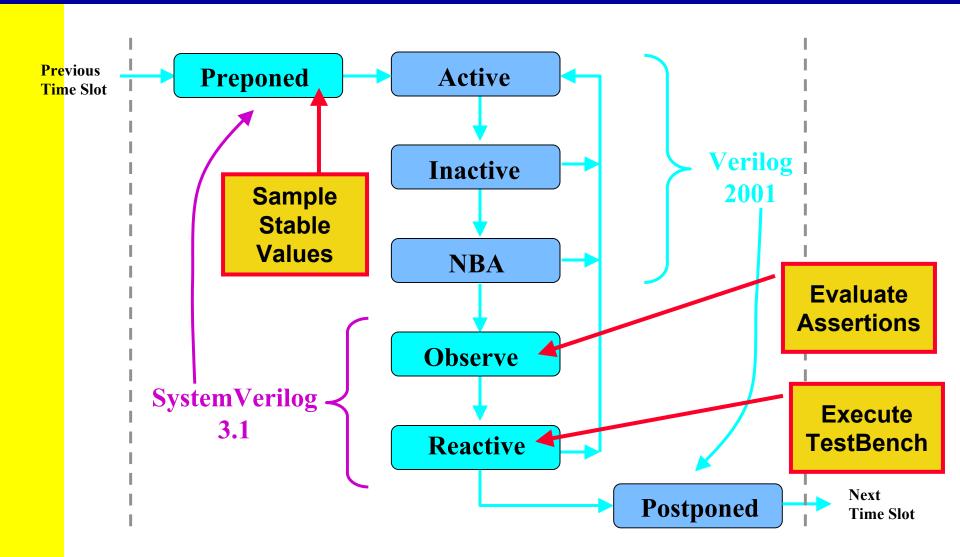

# Agenda

- Introduction
- SystemVerilog Design Features
- SystemVerilog Assertions
- SystemVerilog Verification Features
- Using SystemVerilog and VHDL Together

# SystemVerilog With VHDL

- Verilog-VHDL Interface limited to net/vector types
  - VHDL records and arrays packed into bit vectors
- SystemVerilog supports higher-level data types
  - Synthesizable types are synthesizable across the interface

| VHDL          | SystemVerilog |
|---------------|---------------|
| Record        | Struct        |
| Array         | Array         |
| Multi-D Array | Multi-D Array |
| Enum          | Enum          |

### **Pure VHDL Simulation Flow**

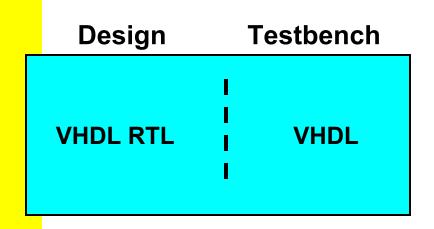

- + Single language (VHDL) for design and testbench
- No constrained random TB
- No temporal assertions
- No functional coverage

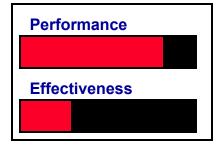

- Coherent environment for design and verification
- Limited testbench capabilities in VHDL "promote" a directed test based verification methodology
- Lack of constrained random / assertion / coverage ->
  low "bug-finding effectiveness"

# SystemVerilog is Evolutionary for VHDL and Verilog Users

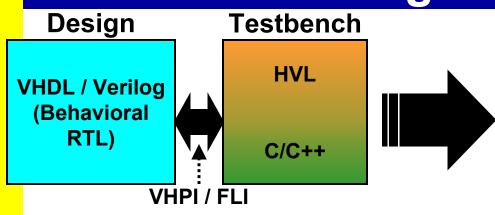

- Increases productivity for Design and Verification
  - Concise coding constructs
  - Rich assertions
  - Complete testbench
    - Constrained Random Data
    - Functional Coverage

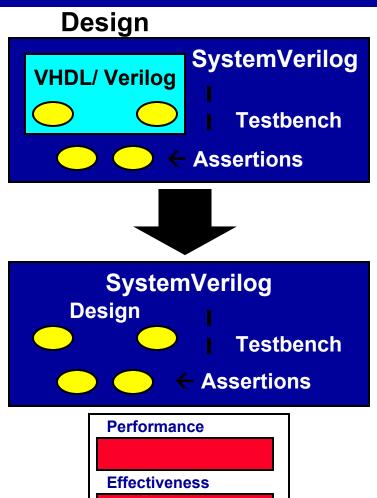

# The Importance of a Single Language

#### Unified Scheduling

- Basic Verilog
- won't work
- Ensures Pre/Post-Synth Consistency
- Enables
- **Performance**
- **Optimizations**

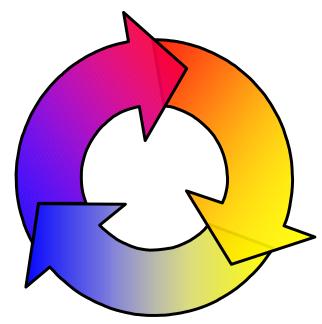

# Knowledge of Other Language Features

- Testbench and Assertions
- Interfaces and
- **Classes**
- Sequences and Events

#### Reuse of Syntax/Concepts

- Sampling for assertions and clocking domains
- Method syntax
- Queues use common concat/array operations
- Constraints in classes and procedural code

## SystemVerilog Benefits for VHDL Users

- Many VHDL modeling features are in SystemVerilog
  - Don't have to give up high-level data types
  - Some features (enums) extended beyond VHDL capabilities
- Mixed-HDL environments are a reality
  - Higher-level data types supported across boundary
  - Continue to use VHDL legacy blocks
  - Easier to adopt SystemVerilog incrementally
- Industry-Standard Verification Language works with VHDL designs
  - Constrained random data generation
  - Object-oriented
  - Assertions
- SystemVerilog supports Design for Verification
  - Interfaces and assertions capture design intent
  - Efficient and intuitive interactions between testbench and assertions

## **Evolution of Verification Productivity**

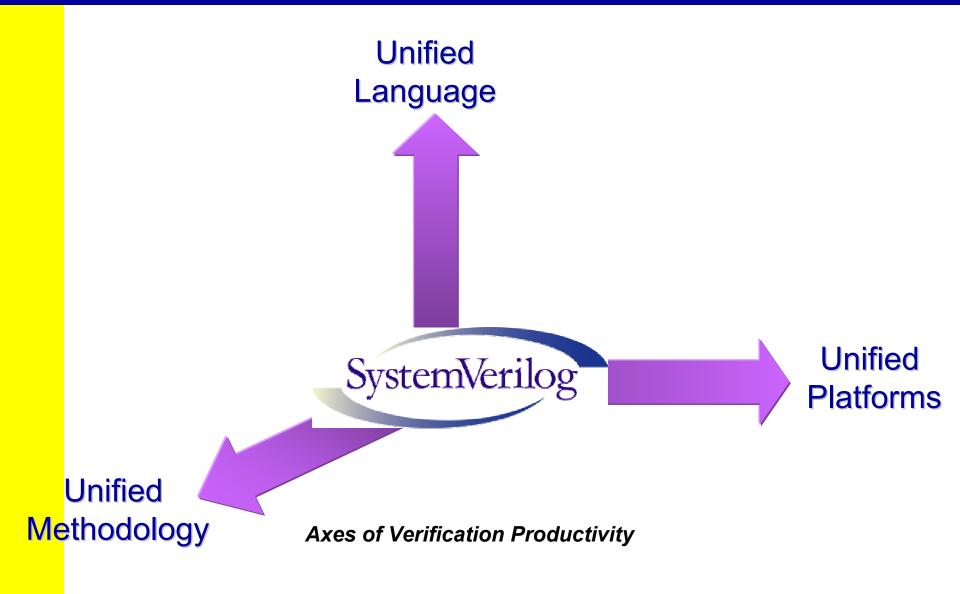